## SAP ABAP table GRFN\_S\_REG\_REQ\_DATA {Regulation requirement data}

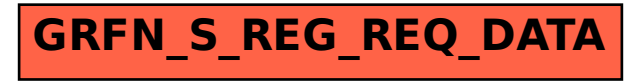